## Politechnika Krakowska im. Tadeusza Kościuszki

# Karta przedmiotu

obowiązuje studentów rozpoczynających studia w roku akademickim 2018/2019

Wydział Mechaniczny

Kierunek studiów: Mechanika i Budowa Maszyn Profil: Ogólnoakademicki

Forma sudiów: stacjonarne **Kod kierunku: M** 

Stopień studiów: II

Specjalności: Silniki Spalinowe

### 1 Informacje o przedmiocie

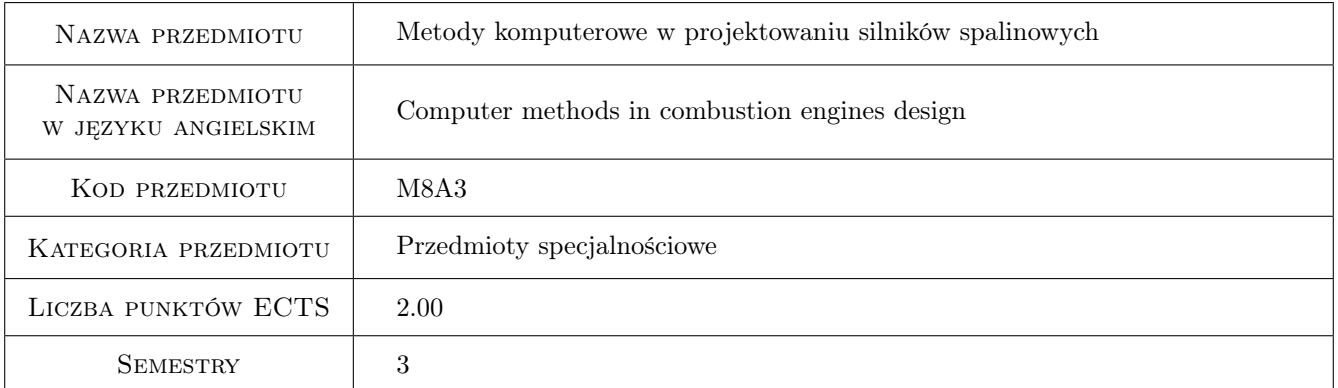

### 2 Rodzaj zajęć, liczba godzin w planie studiów

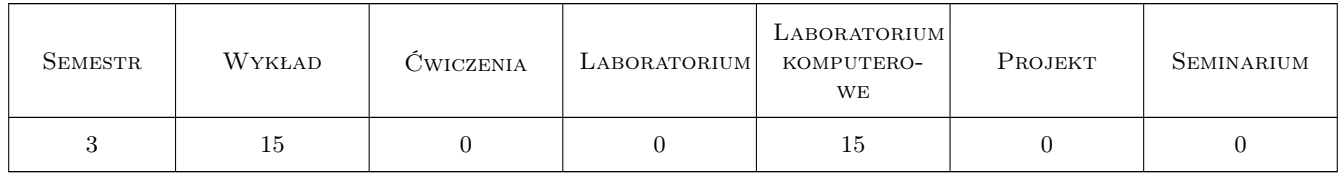

### 3 Cele przedmiotu

Cel 1 zapoznanie się z podstawami projektowania silników spalinowych , funkcje programów komputerowych służących do projektowania silników spalinowych. Zdobycie umiejętności posługiwania się programem komputerowym w celu wykonywania projektu.

Cel 2 Zdobycie umiejętności posługiwania się programem komputerowym w celu wykonywania projektu.

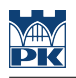

### 4 Wymagania wstępne w zakresie wiedzy, umiejętności i innych **KOMPETENCJI**

1 zaliczone przedmioty: Silniki spalinowe.

#### 5 Efekty kształcenia

- EK1 Umiejętności Student który zaliczył przedmiot potrafi posługiwać się programem CATIA
- EK2 Umiejętności Student który zaliczył przedmiot potrafi zaprojektować wybrany element silnika
- EK3 Wiedza Student który zaliczył przedmiot posiada wiedzę pozwalającą na przeanalizowanie i weryfikację projektu wykonanego w programie CATIA
- EK4 Umiejętności Student który zaliczył przedmiot potrafi przeprowadzić analizę kinematyczną zaprojektowanego elementu silnika

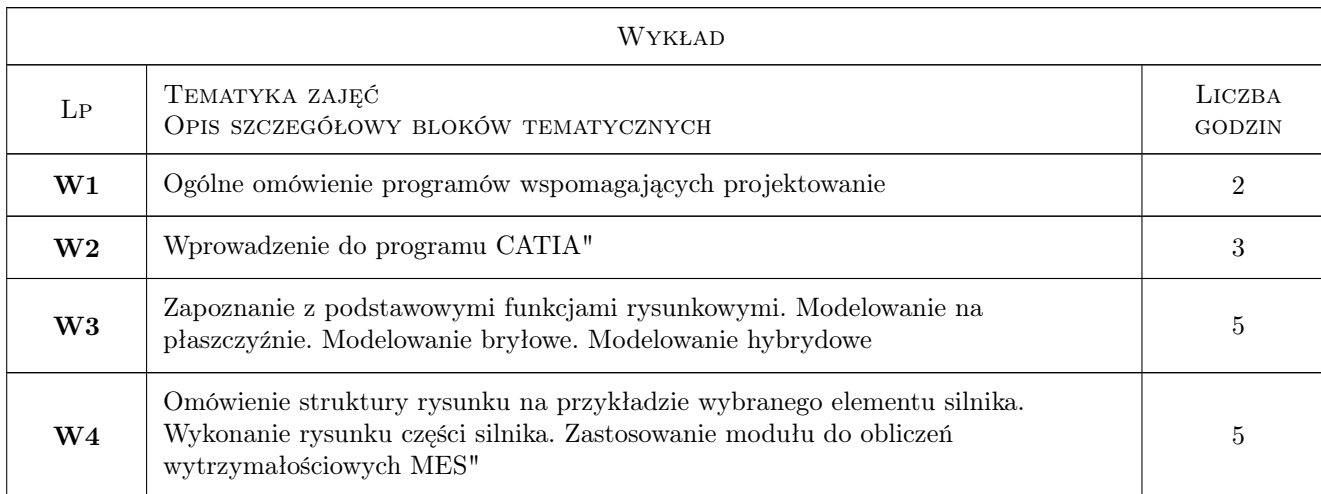

### 6 Treści programowe

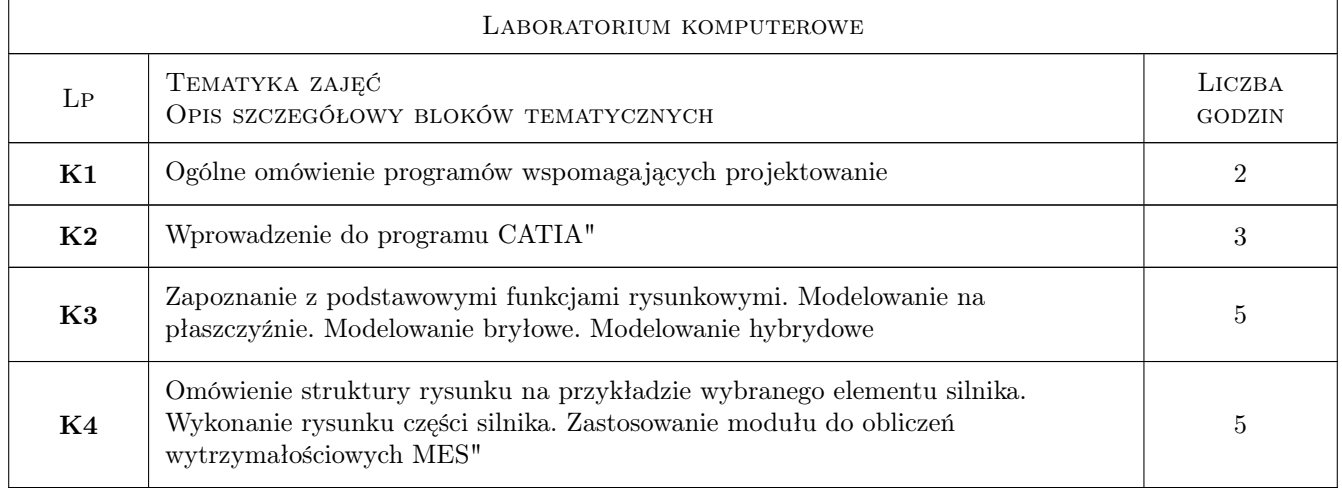

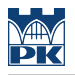

### 7 Narzędzia dydaktyczne

- N1 Wykłady
- N2 Ćwiczenia projektowe

### 8 Obciążenie pracą studenta

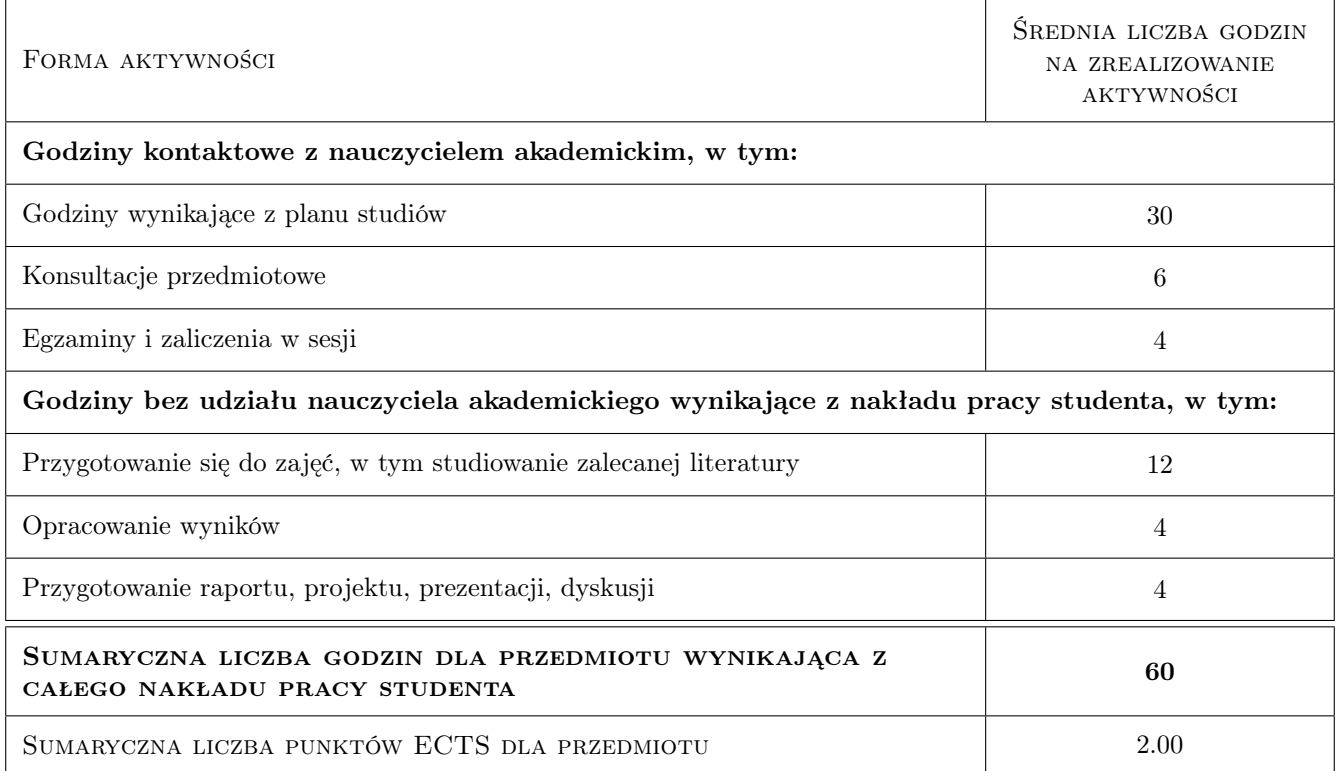

### 9 Sposoby oceny

Ocena formująca

F1 Projekt indywidualny

#### Ocena podsumowująca

P1 Projekt

#### Ocena aktywności bez udziału nauczyciela

B1 Projekt zespołowy

#### Kryteria oceny

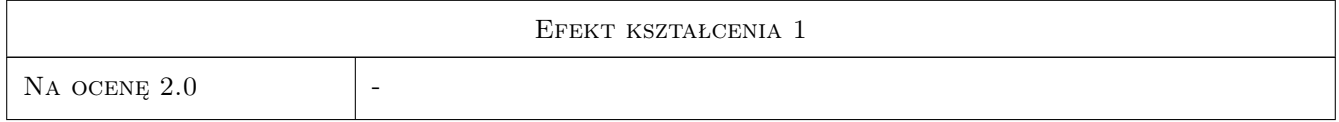

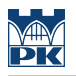

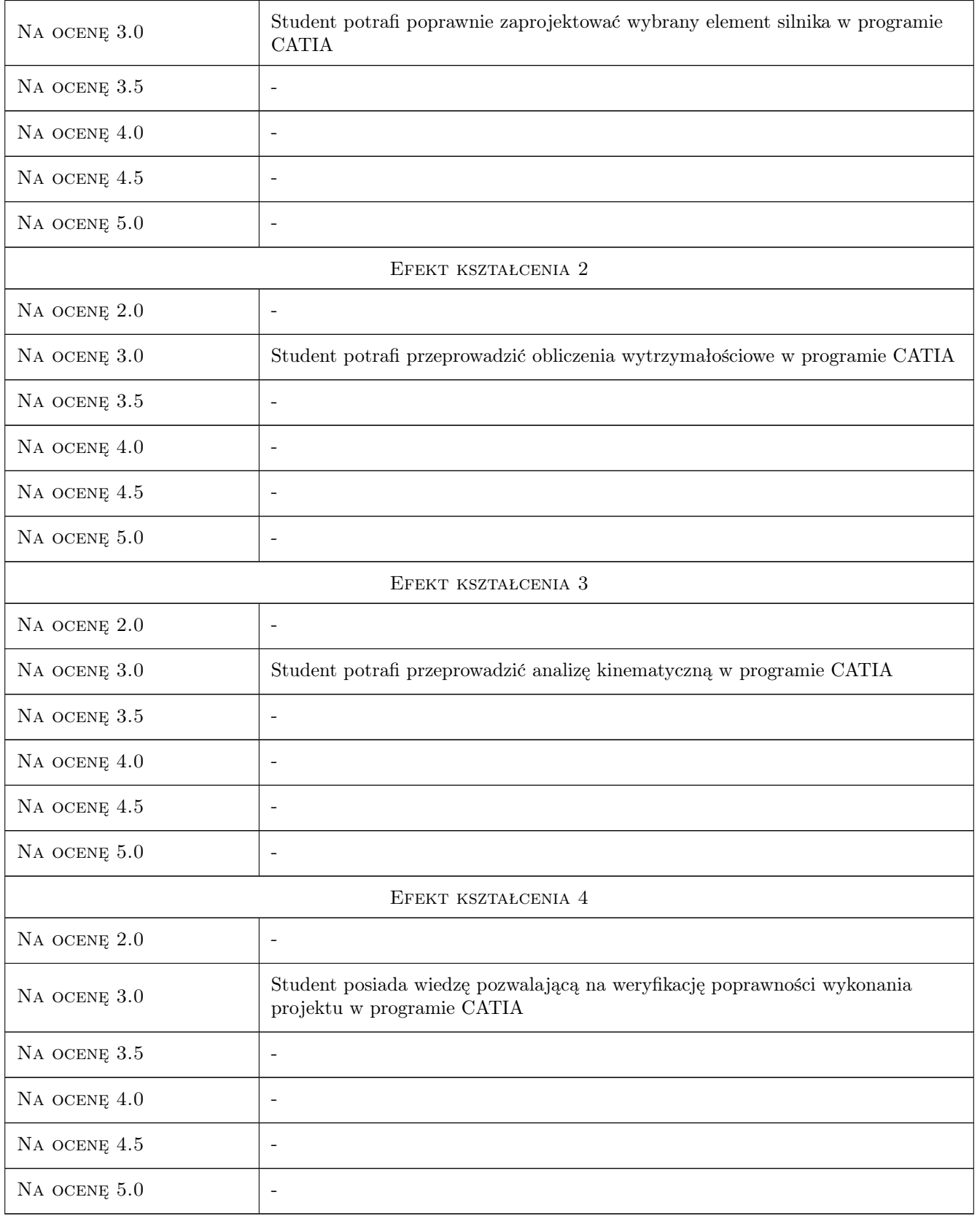

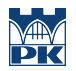

### 10 Macierz realizacji przedmiotu

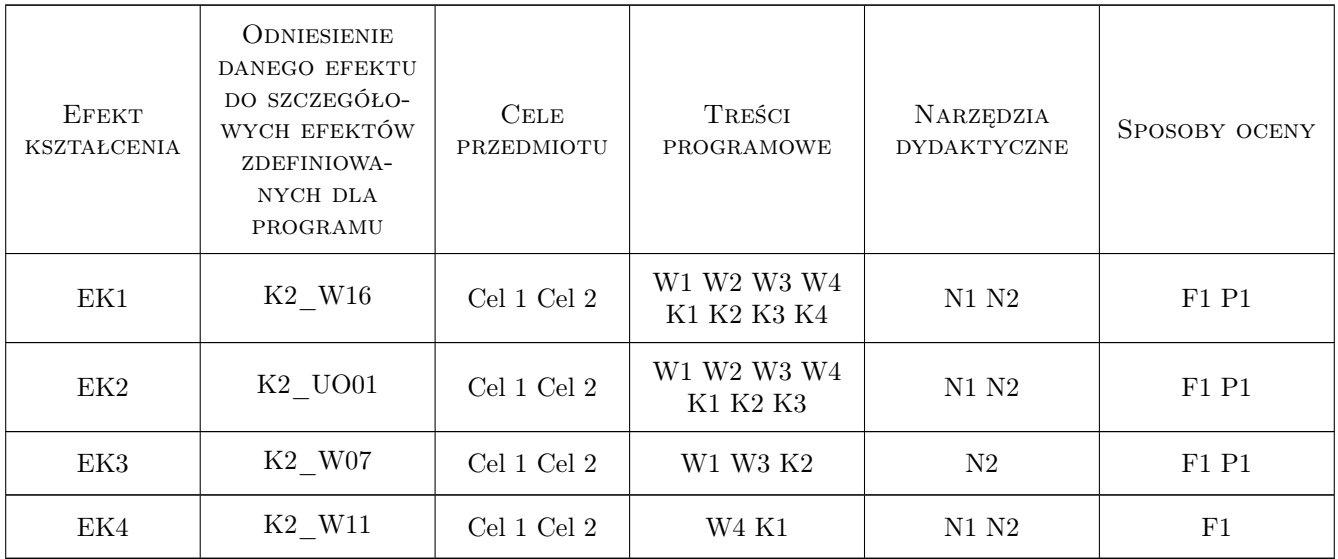

### 11 Wykaz literatury

#### Literatura podstawowa

[1 ] A. Wełeczko — Przykłady efektywnego zastosowania systemu w projektowaniu mechanicznym, Gliwice, 2002, Helion

#### Literatura uzupełniająca

- [1 ] M. Wyleżoł Modelowanie bryłowe w systemie CATIA, Gliwice, 2002, Helion
- [2 ] W. Skarka A. Mazurek Podstawy modelowania i zapisu konstrukcji, Gliwice, 2005, Helion

### 12 Informacje o nauczycielach akademickich

#### Osoba odpowiedzialna za kartę

dr hab. inż., prof. PK Krzysztof, Andrzej Śliwiński (kontakt: krzysztof.sliwinski@pk.edu.pl)

### 13 Zatwierdzenie karty przedmiotu do realizacji

(miejscowość, data) (odpowiedzialny za przedmiot) (dziekan)